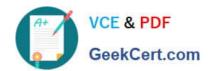

### 1Z0-1084-22<sup>Q&As</sup>

Oracle Cloud Infrastructure 2022 Developer Professional

### Pass Oracle 1Z0-1084-22 Exam with 100% Guarantee

Free Download Real Questions & Answers PDF and VCE file from:

https://www.geekcert.com/1z0-1084-22.html

100% Passing Guarantee 100% Money Back Assurance

Following Questions and Answers are all new published by Oracle
Official Exam Center

- Instant Download After Purchase
- 100% Money Back Guarantee
- 365 Days Free Update
- 800,000+ Satisfied Customers

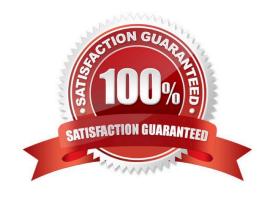

# VCE & PDF GeekCert.com

#### https://www.geekcert.com/1z0-1084-22.html

2024 Latest geekcert 1Z0-1084-22 PDF and VCE dumps Download

#### **QUESTION 1**

Which one of the statements describes a service aggregator pattern?

- A. It is implemented in each service separately and uses a streaming service
- B. It involves implementing a separate service that makes multiple calls to other backend services
- C. It uses a queue on both sides of the service communication
- D. It involves sending events through a message broker

Correct Answer: B

this pattern isolates an operation that makes calls to multiple back-end microservices, centralizing its logic into a specialized microservice.

#### **QUESTION 2**

Which one of the following is NOT a valid backend-type supported by Oracle Cloud Infrastructure (OCI) API Gateway?

- A. STOCK\_RESPONSE\_BACKEND
- B. ORACLE\_FUNCTIONS\_BACKEND
- C. ORACLE\_STREAMS\_BACKEND
- D. HTTP\_BACKEND

Correct Answer: C

In the API Gateway service, a back end is the means by which a gateway routes requests to the back- end services that implement APIs. If you add a private endpoint back end to an API gateway, you give the API gateway access to the VCN associated with that private endpoint. You can also grant an API gateway access to other Oracle Cloud Infrastructure services as back ends. For example, you could grant an API gateway access to Oracle Functions, so you can create and deploy an API that is backed by a serverless function. API Gateway service to create an API gateway, you can create an API deployment to access HTTP and HTTPS URLs. https://docs.cloud.oracle.com/en-us/iaas/Content/APIGateway/ Tasks/apigatewayusinghttpbackend.htm API Gateway service to create an API gateway, you can create an API deployment that invokes serverless functions defined in Oracle Functions. https://docs.cloud.oracle.com/en-us/iaas/Content/APIGateway/Tasks/apigatewayusingfunctionsbackend.htm API Gateway service, you can define a path to a stock response back end https://docs.cloud.oracle.com/en-us/iaas/Content/APIGateway/Tasks/apigatewayaddingstockresponses.htm

#### **QUESTION 3**

You are developing a serverless application with Oracle Functions and Oracle Cloud Infrastructure Object Storage-Your function needs to read a JSON file object from an Object Storage bucket named "input-bucket" in compartment "qacompartment". Your corporate security standards mandate the use of Resource Principals for this use case.

Which two statements are needed to implement this use case?

## VCE & PDF GeekCert.com

#### https://www.geekcert.com/1z0-1084-22.html

2024 Latest geekcert 1Z0-1084-22 PDF and VCE dumps Download

- A. Set up a policy with the following statement to grant read access to the bucket:allow dynamic-group read-file-dg to read objects in compartment qa-compartment where target .bucket .name=\\' input-bucket \*
- B. Set up the following dynamic group for your function\\'s OCID: Name: read-file-dg Rule: resource.id = `ocid1.fnfunc.oc1.phx.aaaaaaaakeaobctakezjz5i4ujj7g25q7sx5mvr55pms6f4da\\'
- C. Set up a policy to grant all functions read access to the bucket:allow all functions in compartment qa-compartment to read objects in target.bucket.name=\\'input-bucket\\'
- D. Set up a policy to grant your user account read access to the bucket:allow user XYZ to read objects in compartment qa-compartment where target .bucket, name-\'input-bucket\\'
- E. No policies are needed. By default, every function has read access to Object Storage buckets in the tenancy

Correct Answer: AB

When a function you\\'ve deployed to Oracle Functions is running, it can access other Oracle Cloud Infrastructure resources. For example:

- -You might want a function to get a list of VCNs from the Networking service.
- You might want a function to read data from an Object Storage bucket, perform some operation on the data, and then write the modified data back to the Object Storage bucket. To enable a function to access another Oracle Cloud Infrastructure resource, you have to include the function in a dynamic group, and then create a policy to grant the dynamic group access to that resource. https://docs.cloud.oracle.com/en-us/iaas/Content/Functions/Tasks/functionsaccessingociresources.htm

#### **QUESTION 4**

In order to effectively test your cloud-native applications, you might utilize separate environments (development, testing, staging, production, etc.). Which Oracle Cloud Infrastructure (OC1) service can you use to create and manage your infrastructure?

- A. OCI Compute
- B. OCI Container Engine for Kubernetes
- C. OCI Resource Manager
- D. OCI API Gateway

Correct Answer: C

Resource Manager is an Oracle Cloud Infrastructure service that allows you to automate the process of provisioning your Oracle Cloud Infrastructure resources. Using Terraform, Resource Manager helps you install, configure, and manage resources through the "infrastructure-as-code" model.

#### **QUESTION 5**

Which two are required to enable Oracle Cloud Infrastructure (OCI) Container Engine for Kubernetes (OKE) cluster access from the kubect1 CLI?

A. An SSH key pair with the public key added to cluster worker nodes

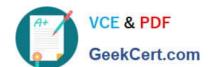

#### https://www.geekcert.com/1z0-1084-22.html

2024 Latest geekcert 1Z0-1084-22 PDF and VCE dumps Download

- B. Install and configure the OCI CLI
- C. OCI Identity and Access Management Auth Token
- D. Tiller enabled on the OKE cluster
- E. A configured OCI API signing key pair

Correct Answer: BE

Setting Up Local Access to Clusters To set up a kubeconfig file to enable access to a cluster using a local installation of kubectl and the Kubernetes Dashboard: Step 1: Generate an API signing key pair Step 2: Upload the public key of the API signing key pair Step 3: Install and configure the Oracle Cloud Infrastructure CLI Step 4: Set up the kubeconfig file Step 5: Verify that kubectl can access the cluster

<u>1Z0-1084-22 PDF Dumps</u> <u>1Z0-1084-22 VCE Dumps</u>

1Z0-1084-22 Exam Questions